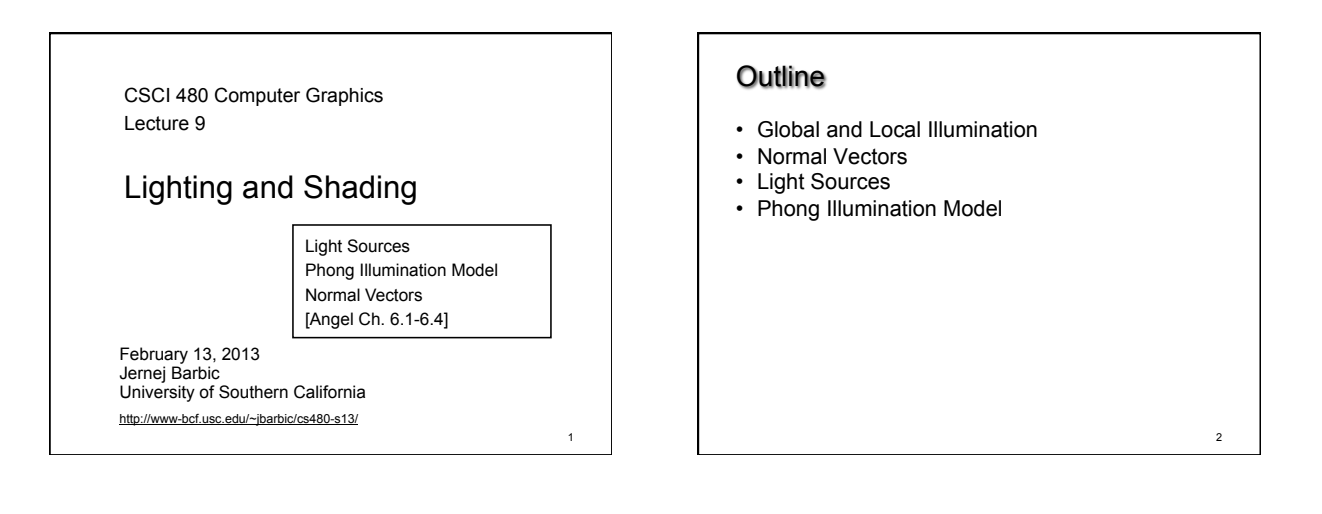

3

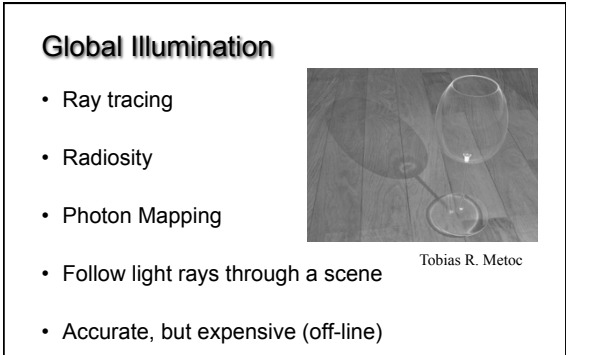

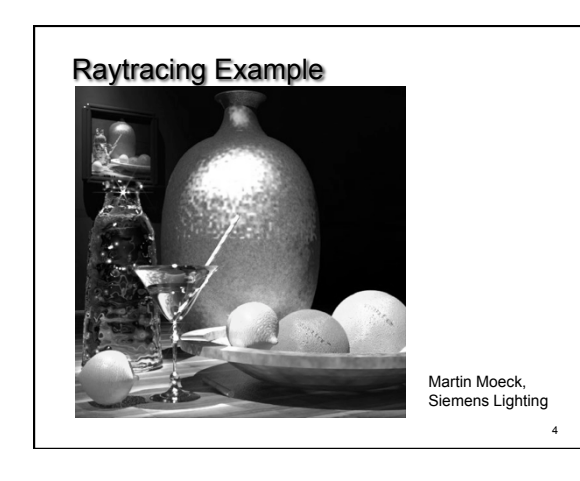

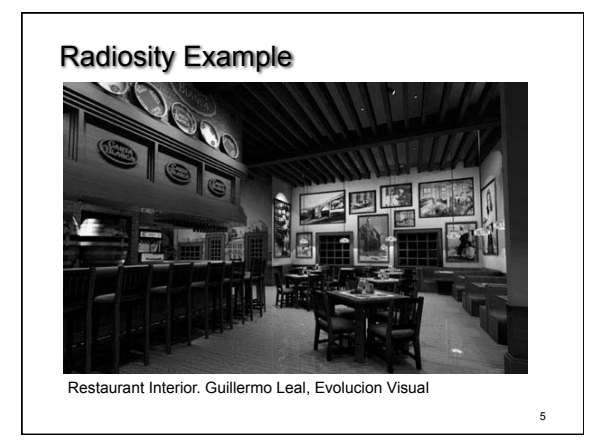

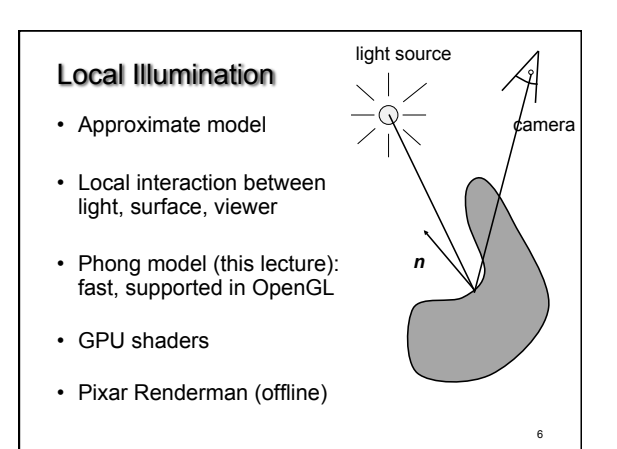

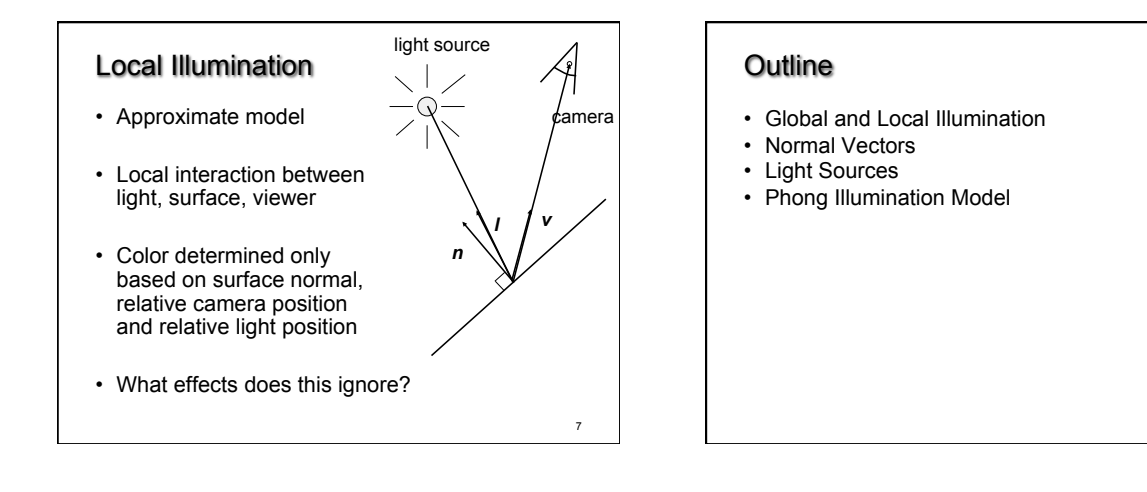

11

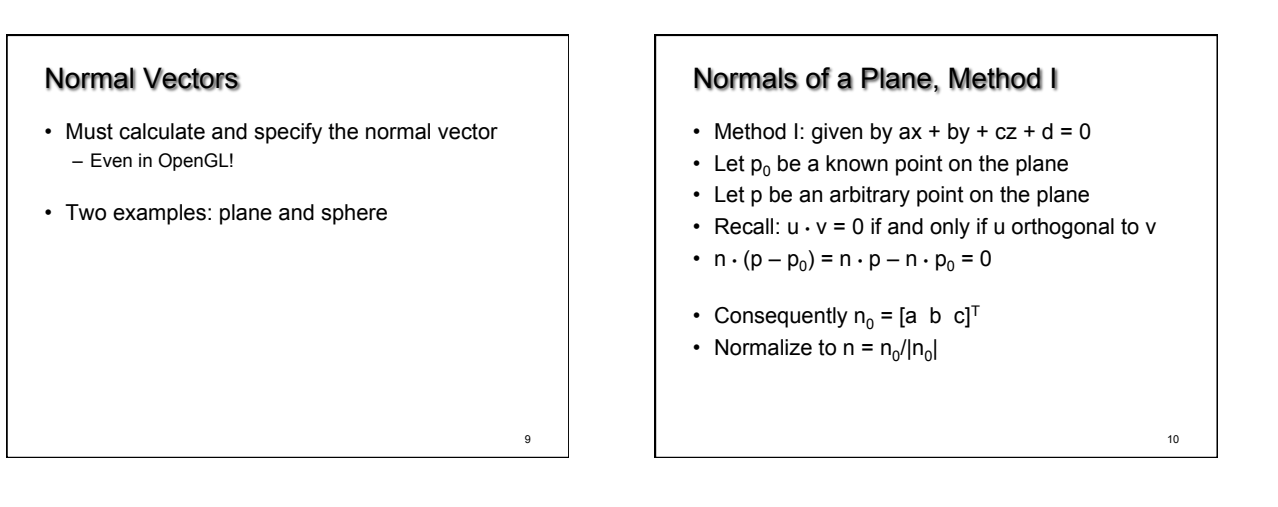

#### Normals of a Plane, Method II

- Method II: plane given by  $p_0$ ,  $p_1$ ,  $p_2$
- Points must not be collinear
- Recall: u x v orthogonal to u and v
- $n_0 = (p_1 p_0) \times (p_2 p_0)$
- Order of cross product determines orientation
- Normalize to  $n = n_0/|n_0|$

Normals of Sphere

- Implicit Equation  $f(x, y, z) = x^2 + y^2 + z^2 1 = 0$
- Vector form:  $f(p) = p \cdot p 1 = 0$
- Normal given by gradient vector

$$
n_0 = \begin{bmatrix} \frac{\partial f}{\partial x} \\ \frac{\partial f}{\partial y} \\ \frac{\partial f}{\partial z} \end{bmatrix} = \begin{bmatrix} 2x \\ 2y \\ 2z \end{bmatrix} = 2p
$$

• Normalize  $n_0/|n_0| = 2p/2 = p$ 

12

8

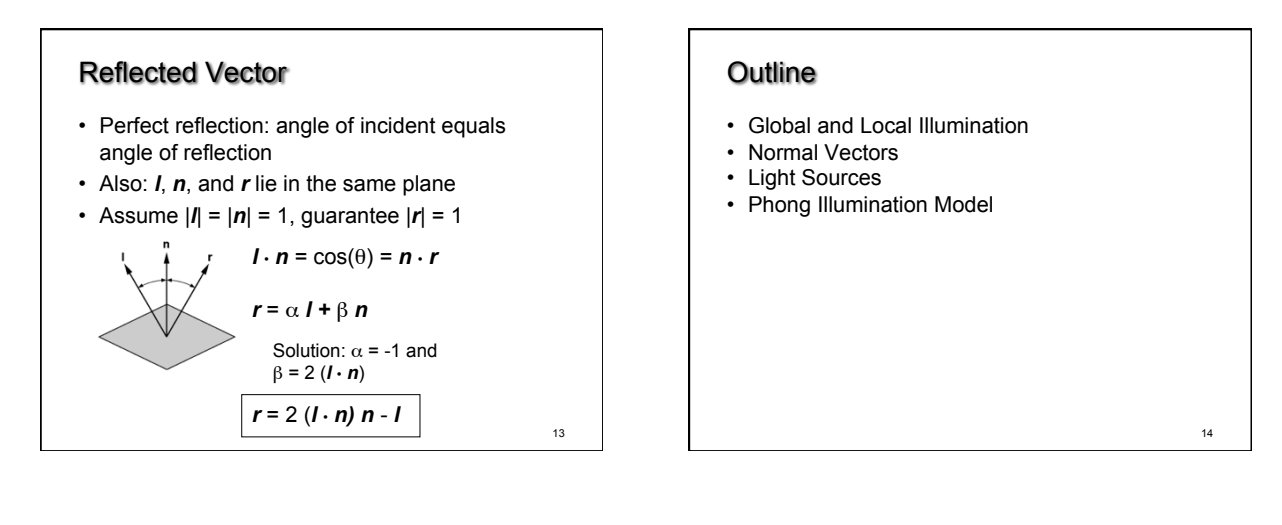

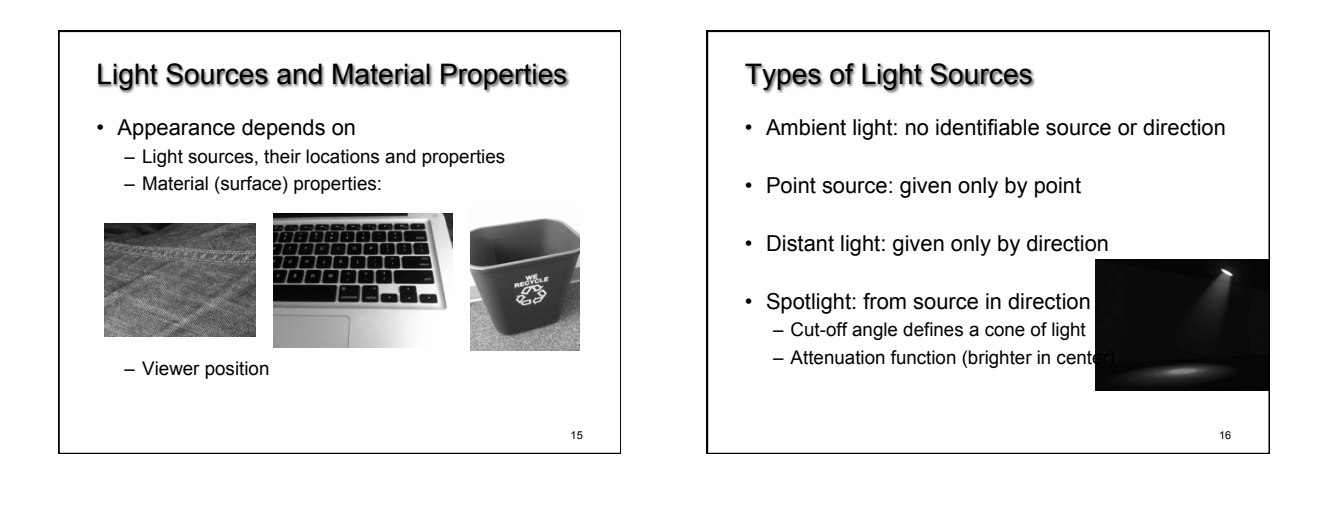

17

# Point Source

- Given by a point  $p_0$
- Light emitted equally in all directions
- Intensity decreases with square of distance

$$
I \propto \frac{1}{|p-p_0|^2}
$$

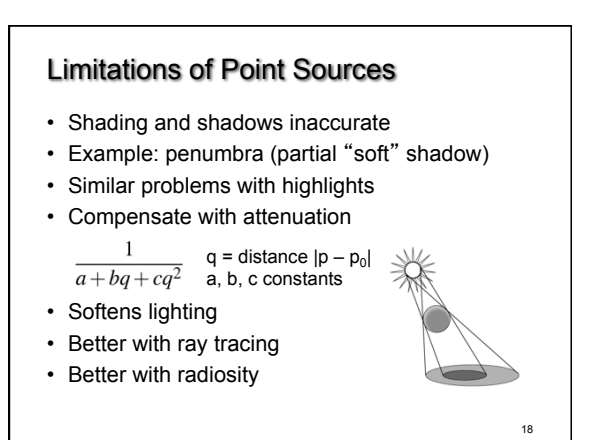

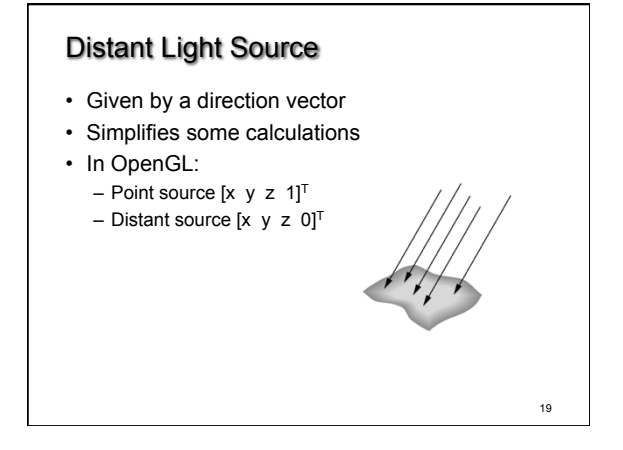

#### Spotlight

**Outline** 

- Most complex light source in OpenGL
- Light still emanates from point
- Cut-off by cone determined by angle  $\theta$

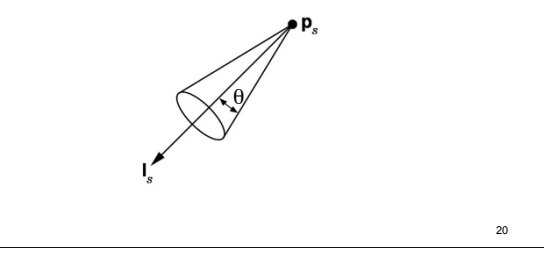

#### Global Ambient Light

- Independent of light source
- Lights entire scene
- Computationally inexpensive
- Simply add  $[G<sub>R</sub> G<sub>G</sub> G<sub>B</sub>]$  to every pixel on every object
- Not very interesting on its own. A cheap hack to make the scene brighter.

21

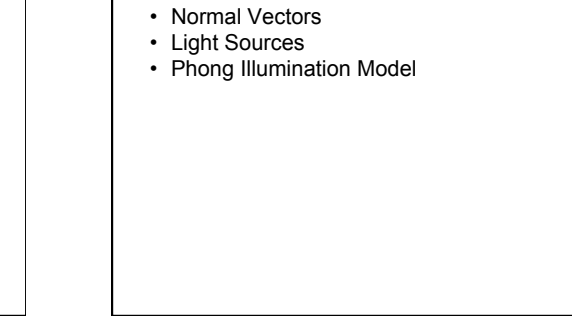

• Global and Local Illumination

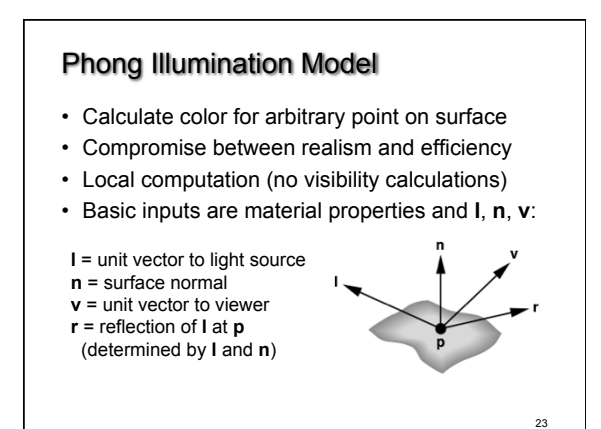

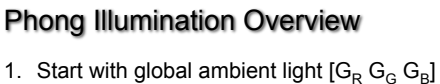

- 
- 2. Add contributions from each light source
- 3. Clamp the final result to [0, 1]
- Calculate each color channel (R,G,B) **separately**
- Light source contributions decomposed into
- Ambient reflection
- Diffuse reflection – Specular reflection
- 
- Based on ambient, diffuse, and specular lighting and material properties

22

#### Ambient Reflection

## $I_a = k_a L_a$

- Intensity of ambient light is uniform at every point
- Ambient reflection coefficient  $k_a$ ,  $0 \le k_a \le 1$
- May be different for every surface and r,g,b
- Determines reflected fraction of ambient light
- $L_a$  = ambient component of light source (can be set to different value for each light source)
- Note:  $L_a$  is not a physically meaningful quantity

25

# Diffuse Reflection • Diffuse reflector scatters light • Assume equally all direction

- 
- Called Lambertian surface
- Diffuse reflection coefficient  $k_d$ ,  $0 \le k_d \le 1$
- Angle of incoming light is important

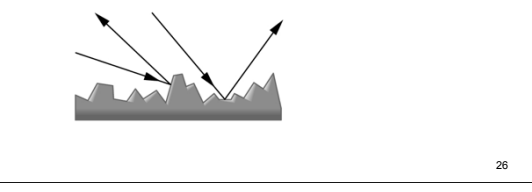

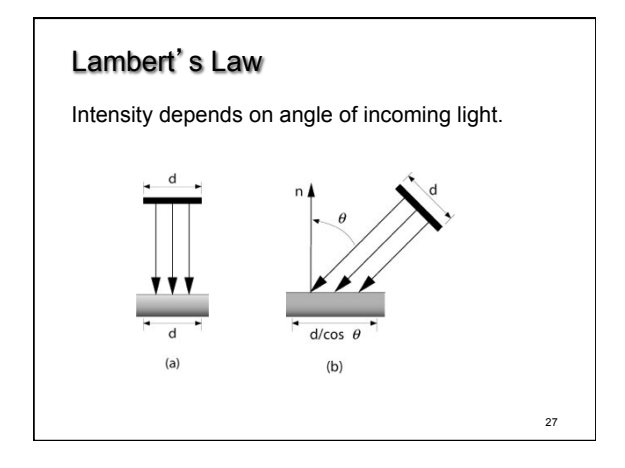

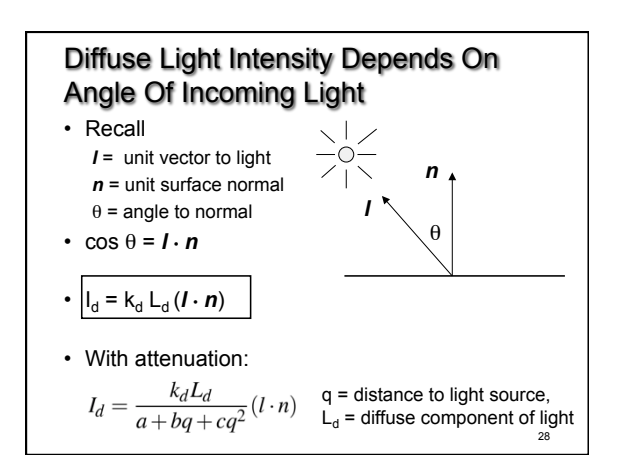

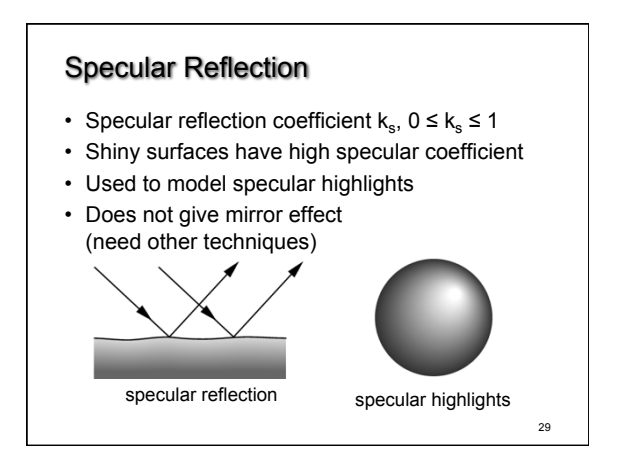

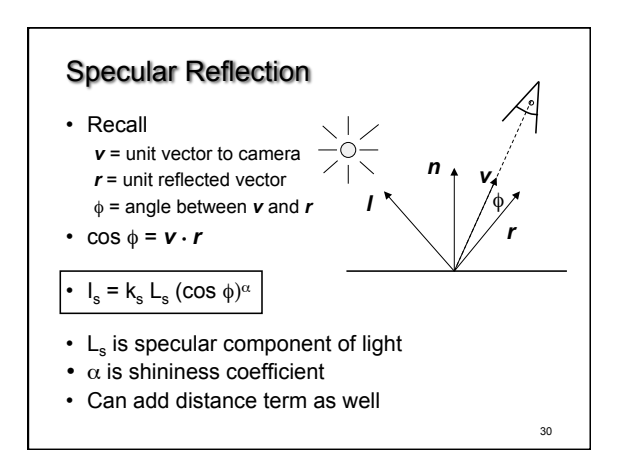

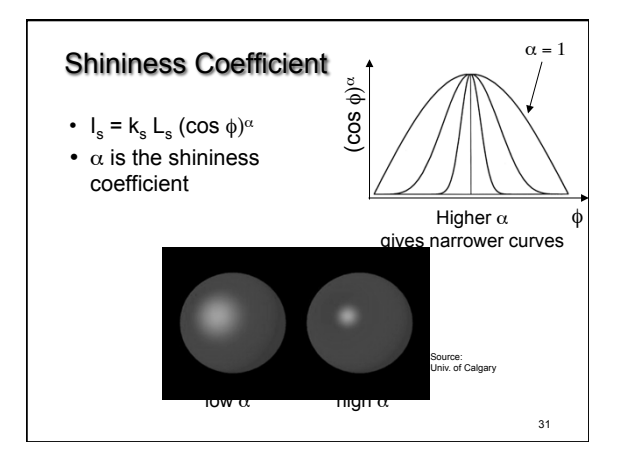

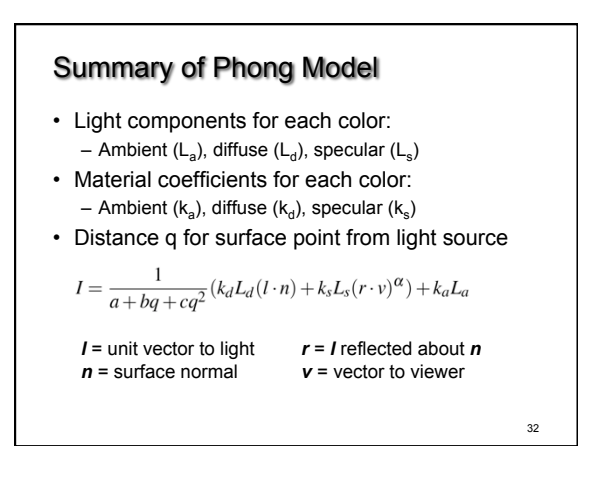

### BRDF

- Bidirectional Reflection Distribution Function
- Must measure for real materials
- Isotropic vs. anisotropic
- Mathematically complex
- Programmable

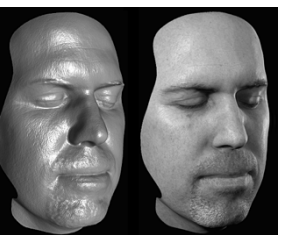

33 pixel shading<br>
Lighting properties of a human face were<br>
captured and face re-rendered;<br>
Institute for Creative Technologies 33

#### **Summary**

- Global and Local Illumination
- Normal Vectors
- Light Sources
- Phong Illumination Model